## Electronic Densimeter/Precious Metal Tester SpGrav Instruction Manual

Rev. 2 2014/10/22

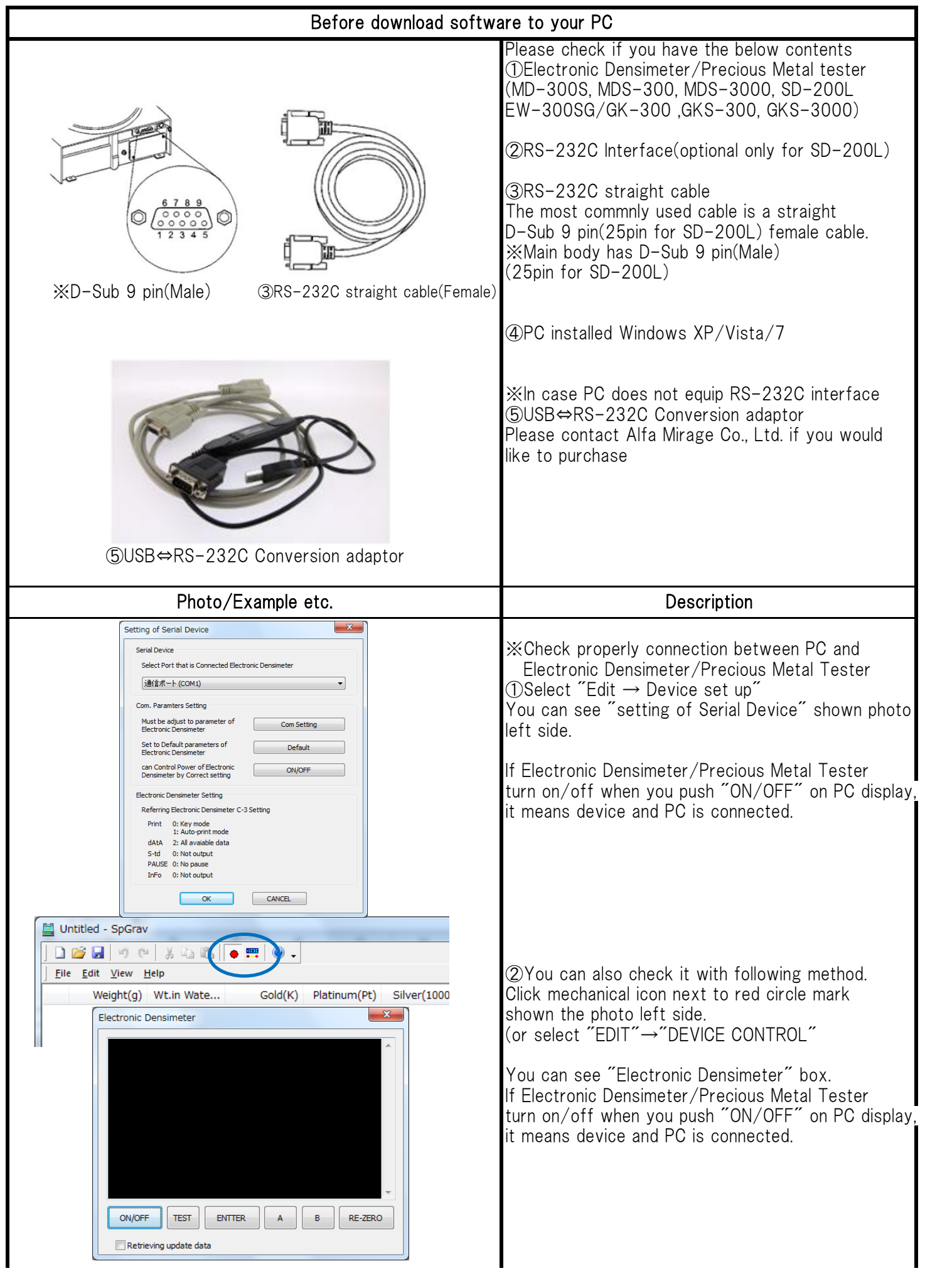

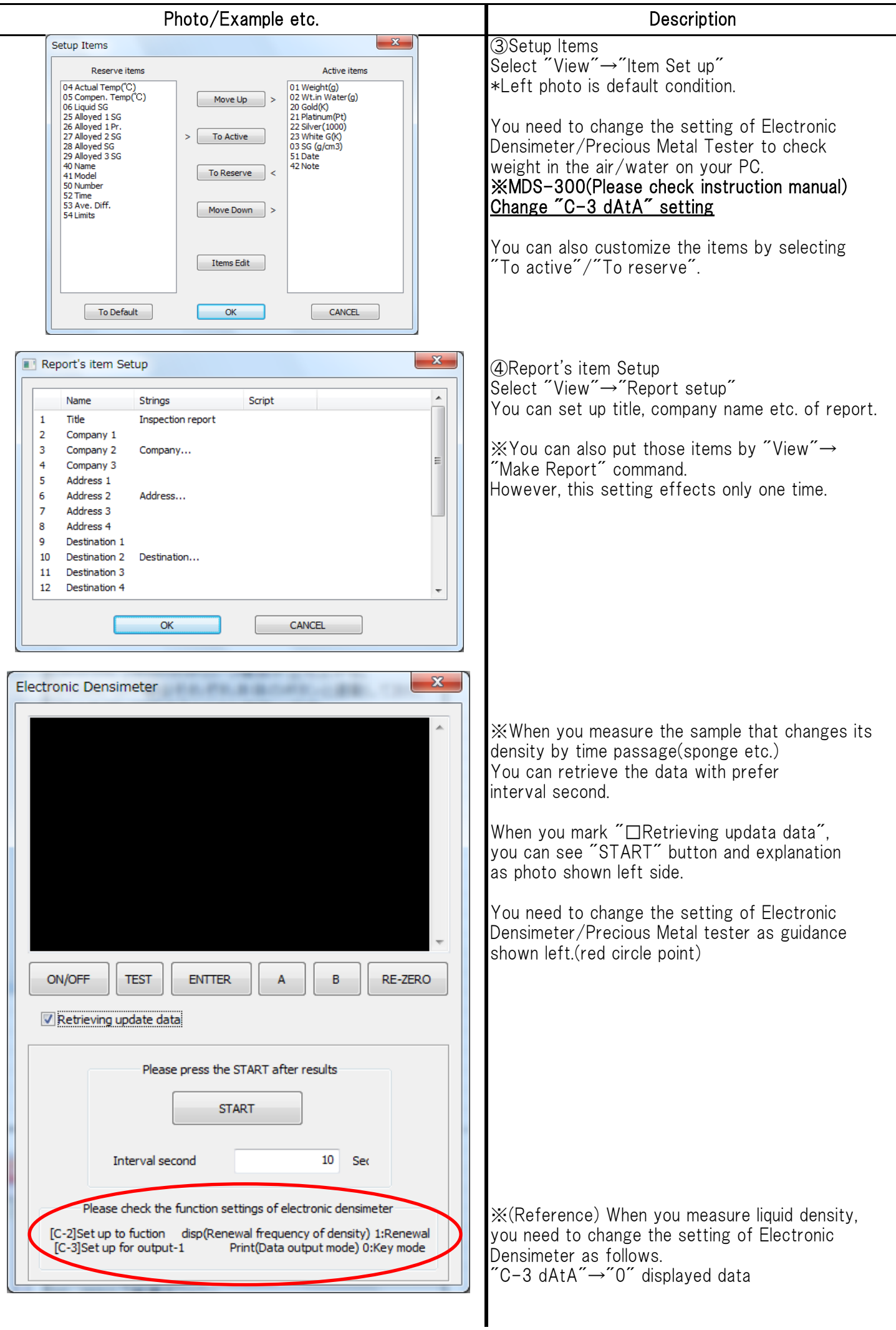